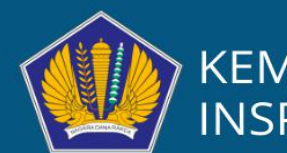

KEMENTERIAN KEUANGAN<br>INSPEKTORAT JENDERAL

# PETUNJUK PENGGUNAAN **APLIKASI E-MAWASPNBP**

e-mawasPNBP.kemenkeu.go.id

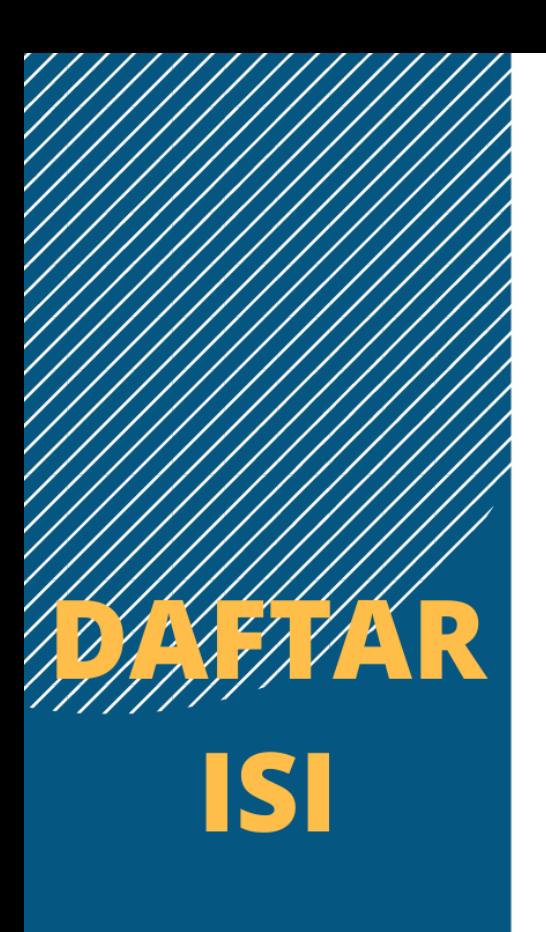

### Apa itu e-Mawas PNBP?

Login

**Input Laporan<br>Pengawasan PNBP** 

**Tambah Temuan Pengawasan PNBP** 

**Impor Laporan Pengawasan PNBP** 

**Kirim Laporan<br>Pengawasan PNBP** 

**Statistik Laporan<br>Pengawasan PNBP** 

**Informasi PNBP** 

Hubungi Kami

### E-MAWASPNBP

### **E-MawasPNBP sebagai Sistem Informasi Manajemen Pengawasan PNBP berbasis Elektronik bagi APIP Kementerian/Lembaga**

Penguatan peran APIP dalam pengelolaan PNBP sebagaimana diatur dalam UU Nomor 9 Tahun **Kementerian/Lembaga** 2018 tentang Penerimaan Negara Bukan Pajak bertujuan untuk meningkatkan kualitas perencanaan, pelaksanaan, dan pertanggungjawaban PNBP melalui pelaksanaan pengawasan PNBP yang efektif. Kementerian Keuangan berkomitmen kuat dalam upaya peningkatan pengawasan PNBP, salah satunya melalui pembangunan sistem informasi manajemen pengawasan PNBP.

Sebagai wujud komitmen tersebut, pada tahun 2019 Itjen Kementerian Keuangan telah menginisiasi pengembangan aplikasi terintegrasi berbasis web dengan kelengkapan fitur yang dapat mendukung APIP K/L dalam pelaksanaan pengawasan PNBP. Aplikasi yang diberi nama eMawasPNBP dapat diakses pada [https://e-mawaspnbp.kemenkeu.go.id](https://e-mawaspnbp.kemenkeu.go.id/) diharapkan menjadi media yang memudahkan APIP K/L dalam menyampaikan laporan hasil pengawasan PNBP kepada Menteri Keuangan secara elektronik. E-MawasPNBP juga telah terintegrasi dengan *single source database* PNBP Kementerian Keuangan yang menggunakan basis data *realtime* dengan sumber data berasal dari aplikasi SIMPONI, SPAN dan TPNBP. Dengan demikian, e-MawasPNBP dapat menjadi salah satu sumber informasi pembanding bagi APIP K/L dalam melaksanakan pengawasan PNBP. Lebih lanjut, e-MawasPNBP sekaligus menjadi solusi peningkatan sinergi antar APIP K/L dan juga membuka kesempatan untuk berkonsultasi melalui *helpdesk* guna peningkatan pengawasan PNBP secara optimal.

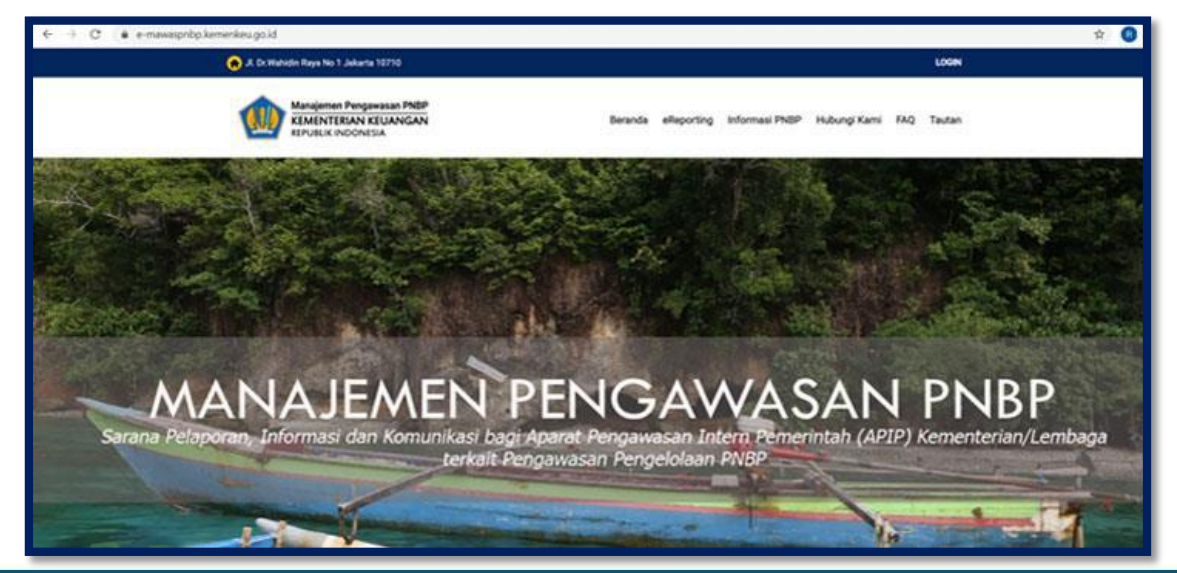

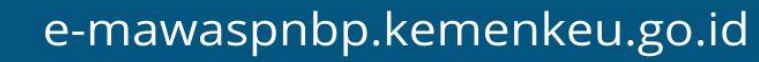

E-MawasPNBP terdiri dari 3 (tiga) menu utama yaitu Menu e-Reporting, Menu Informasi PNBP dan Menu Hubungi Kami. E-MawasPNBP melalui menu e-Reporting akan mulai diimplementasikan pada bulan April tahun 2020 dalam rangka pelaporan hasil pengawasan PNBP tahun 2019 oleh APIP K/L kepada Menteri Keuangan selaku pengelola fiskal. E-MawasPNBP dalam perkembangannya diharapkan dapat menjadi salah satu *tools* bagi Menteri Keuangan dalam pengambilan keputusan terkait optimalisasi PNBP.

#### **M E N U E-REPORTING**

**Menu Pelaporan Hasil Pengawasan PNBP secara elektronik oleh APIP K/L kepada Menteri Keuangan selaku Pengelola Fiskal.**

**Pelaporan dapat menggunakan Fitur** *Input* **maupun** *Import database.*

#### **M E N U INFORMASI PNBP**

**Menu Akses Informasi Data PNBP yang bersumber dari Single Source Database (SSD) PNBP Kementerian Keuangan.**

**APIP K/L dapat memperoleh data PNBP antara lain data realisasi PNBP secara**  *realtime.*

#### **M E N U HUBUNGI KAMI**

**Menu Komunikasi Pengawasan PNBP antara APIP K/L dengan Kementerian Keuangan. APIP K/L dapat berkonsultasi terkait pengawasan PNBP baik perencanaan, pelaksanaan maupun pelaporan dengan Kementerian Keuangan.**

#### **LATAR BELAKANG E-MAWASPNBP**

Implementasi amanat UU Nomor 9 Tahun 2018 tentang PNBP dan Inpres Nomor 4 Tahun 2018 tentang Peningkatan Pengawasan Penerimaan Pajak atas Belanja Pemerintah dan PNBP yang mengatur hasil pengawasan APIP K/L disampaikan kepada Menteri Keuangan

Kesulitan dalam mengkompilasi dan menganalisis hasil pengawasan APIP K/L Tahun 2018 secara manual (jenis, format dan media yang digunakan oleh APIP K/L beraneka ragam)

Kebutuhan APIP K/L dalam mendapatkan informasi terkait PNBP serta kebutuhan akan sarana komunikasi dan koordinasi terkait pengawasan PNBP

#### **MANFAAT E-MAWASPNBP**

**Mempermudah koordinasi dengan APIP K/L terkait hasil pengawasan PNBP**

**Mempermudah kompilasi dan analisis hasil pengawasan PNBP APIP K/L**

**Menyediakan sarana informasi dan komunikasi bagi APIP K/L terkait pengawasan PNBP**

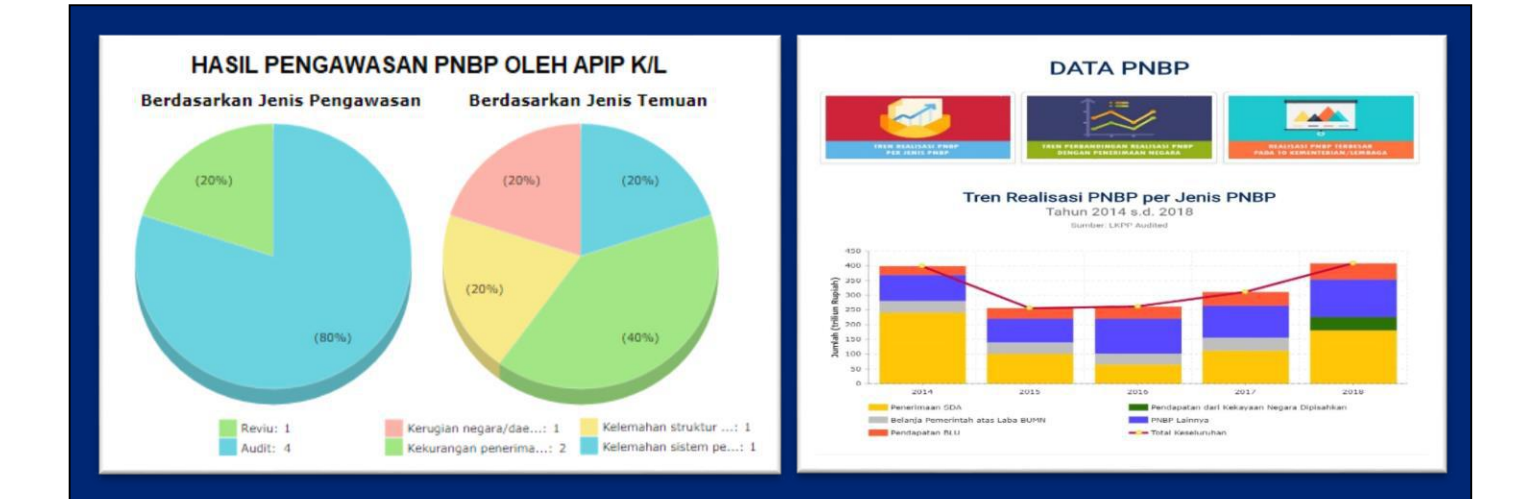

### TUJUAN E-MAWASPNBP

**Membantu APIP K/L dalam menyampaikan hasil pengawasan PNBP secara elektronik kepada Menteri Keuangan selaku pengelola fiskal**

**Membantu APIP K/L menyediakan sarana informasi, komunikasi dan koordinasi terkait Pengawasan PNBP**

**E-MawasPNBP diharapkan menjadi salah satu**  *tools* **Menteri Keuangan dalam pengambilan keputusan terkait optimalisasi PNBP**

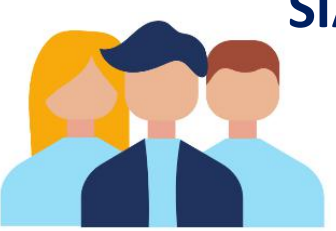

#### **SIAPA YANG BISA LOGIN KE E-MAWASPNBP?**

Setiap APIP Kementerian/Lembaga akan **m e n d a p a t k a n 1 ( s a t u )** *u s e r* **d a n** *p a s s w o r d* **u n t u k d a p a t m e n g a k s e s e - M a w a s P N B P**

#### **APA YANG HARUS DILAPORKAN KE E-MAWASPNBP?**

Sesuai amanat Inpres Nomor 4 Tahun 2018, APIP **K / L m e n y a m p a i k a n h a s i l p e n g a w a s a n P N B P kepada Menteri Keuangan selaku Pengelola Fiskal** secara berkala atau apabila diperlukan.

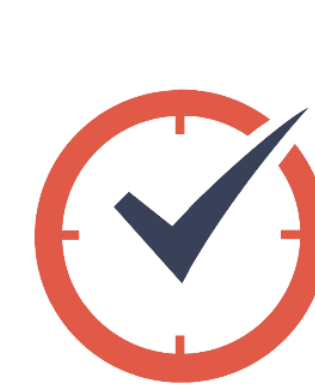

#### **KAPAN BATAS WAKTU PENYAMPAIAN LAPORAN KE E-MAWASPNBP?**

Dalam rangka kompilasi dan analisis hasil pengawasan PNB seluruh APIP K/L Tahun 2019, diharapkan seluruh APIP K/L dapat menyampaikan hasil pengawasan paling lambat 15 Juni 2020

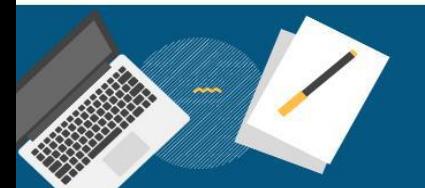

## LOGIN APLIKASI

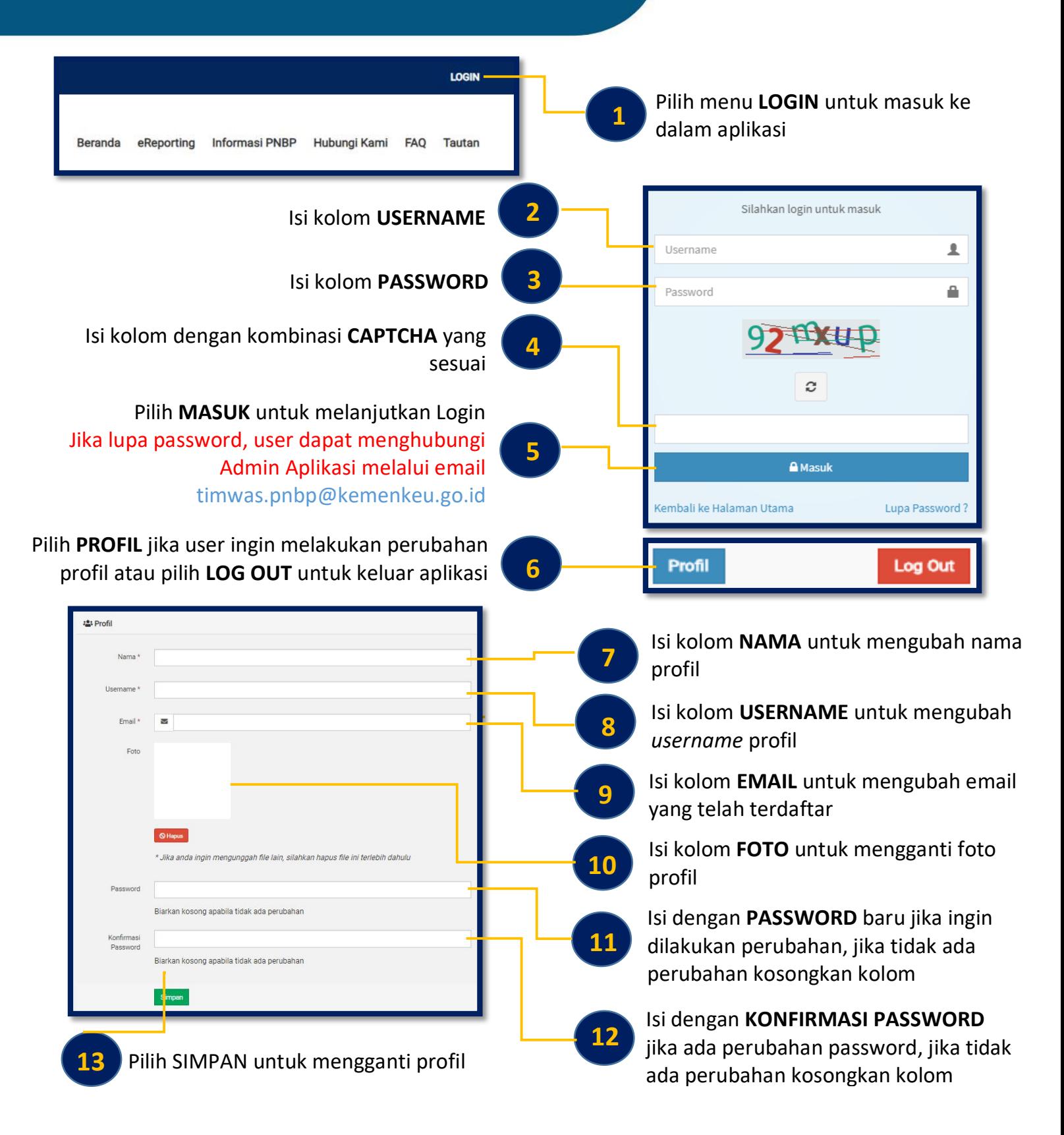

## INPUT LAPORAN PENGAWASAN PNBP

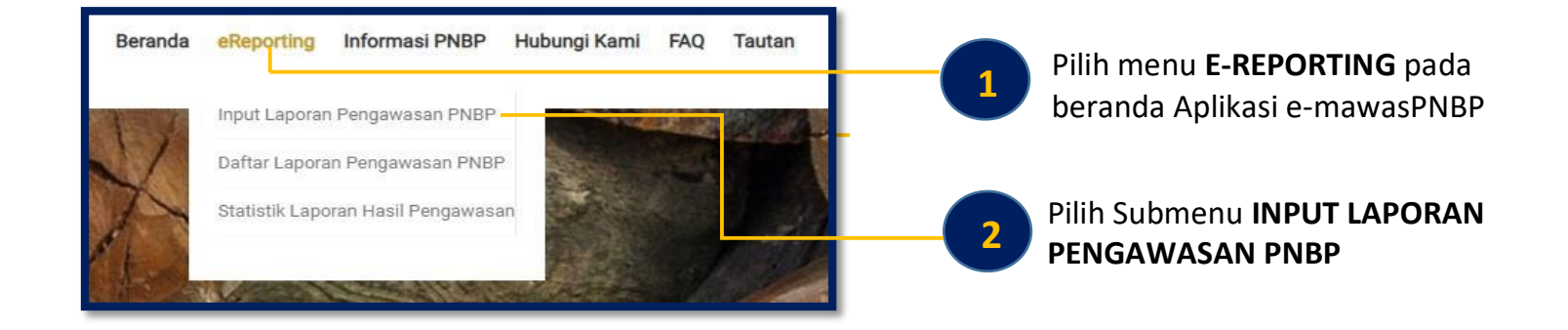

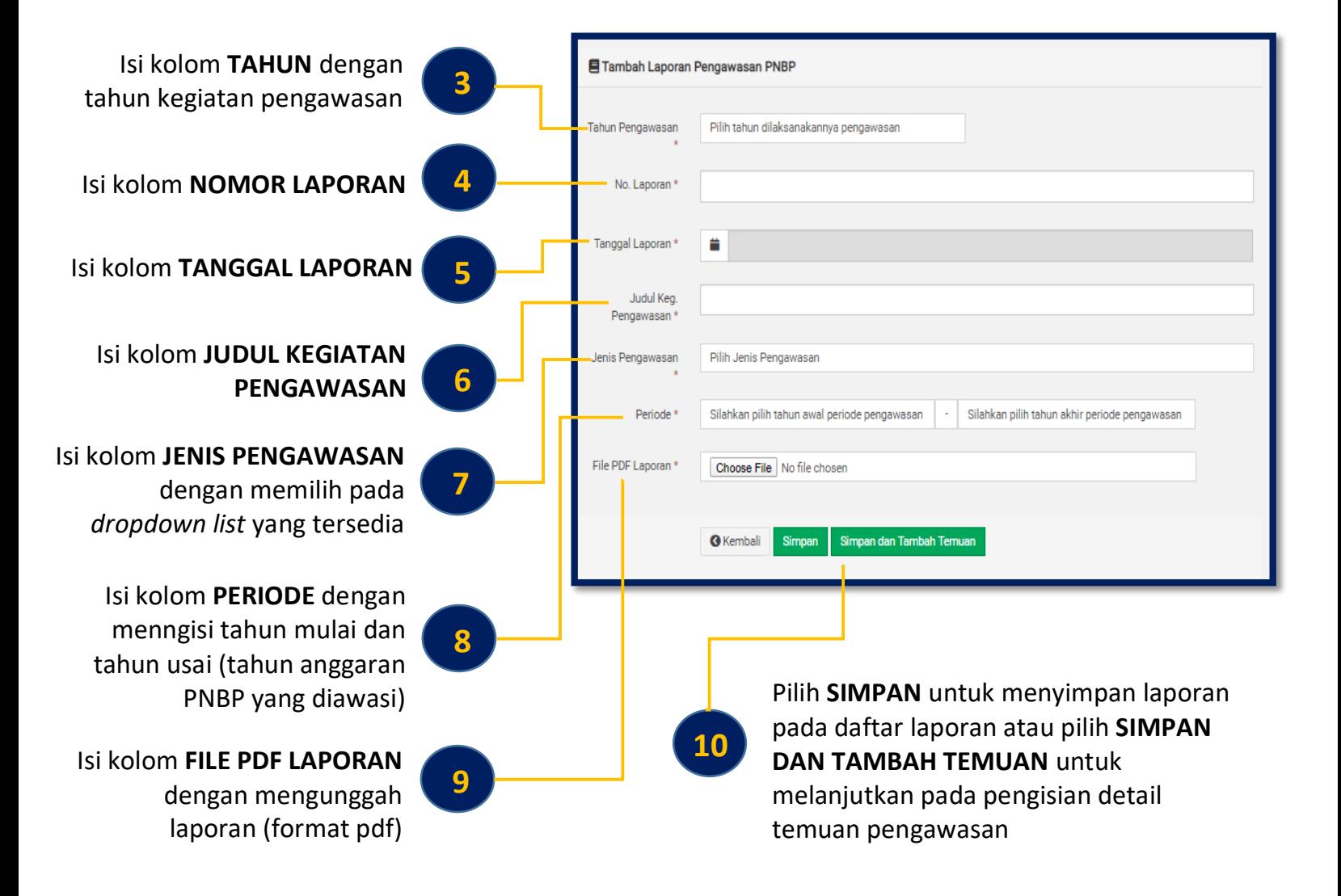

## TAMBAH TEMUAN PENGAWASAN PNBP

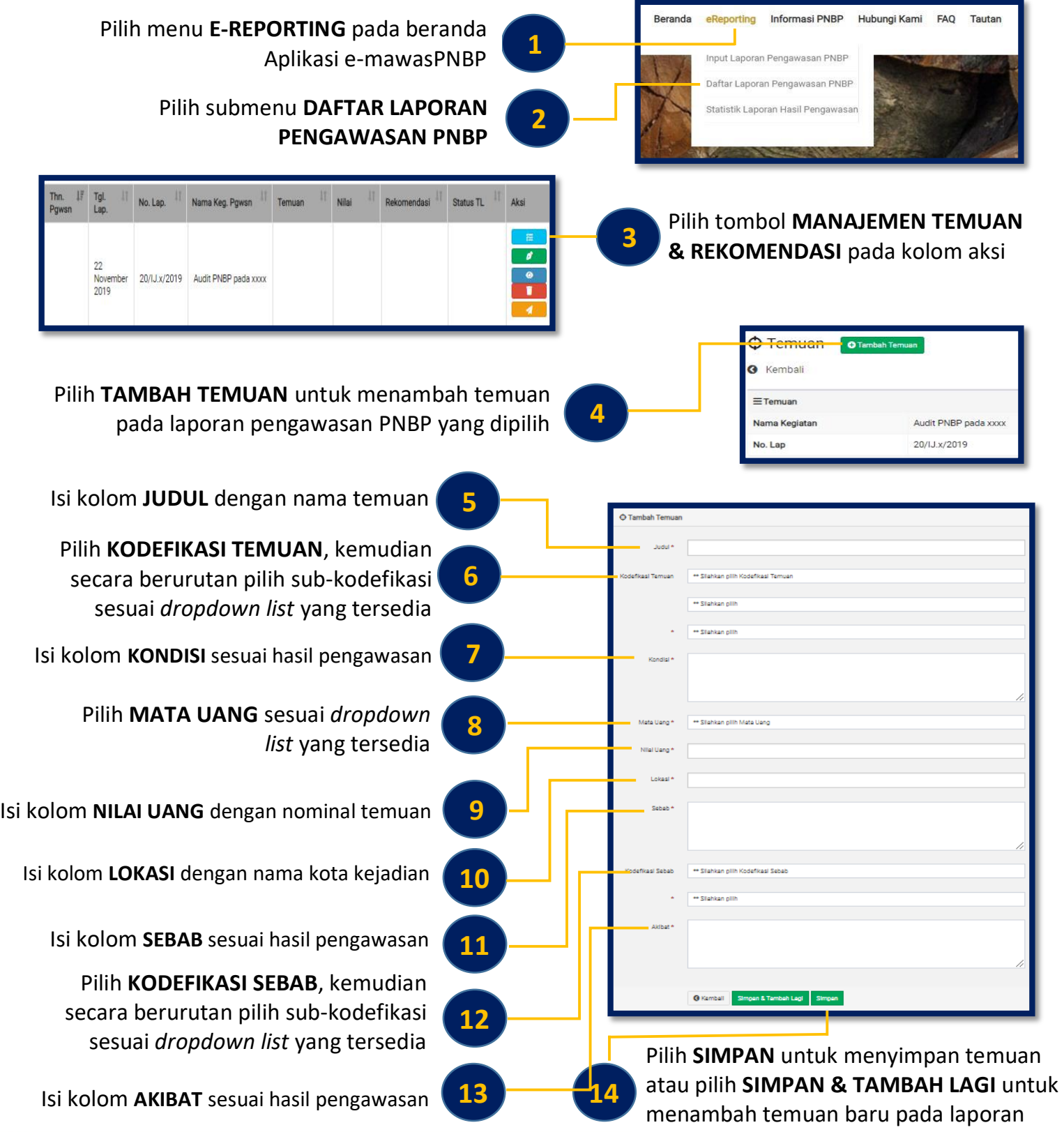

## IMPOR LAPORAN PENGAWASAN PNBP

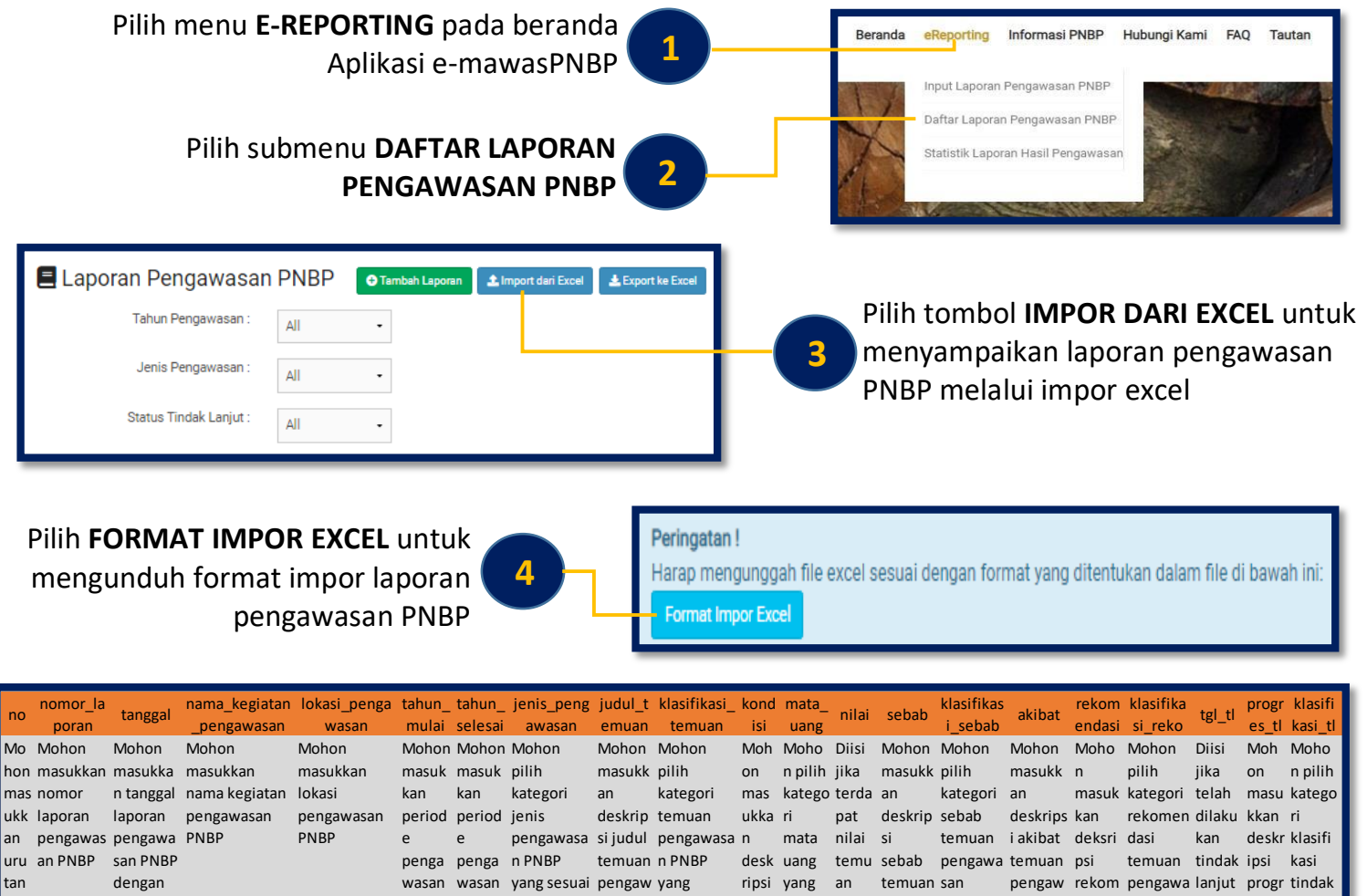

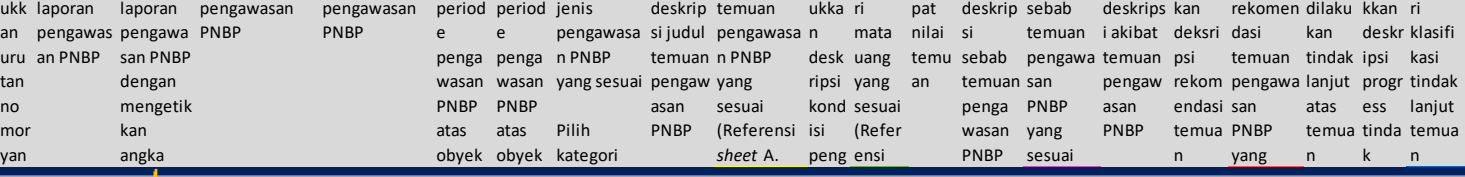

Isi seluruh kolom yang tersedia sesuai dengan petunjuk yang ada. Pengisian kolom klasifikasi dapat memilih dropdown list yang tersedia

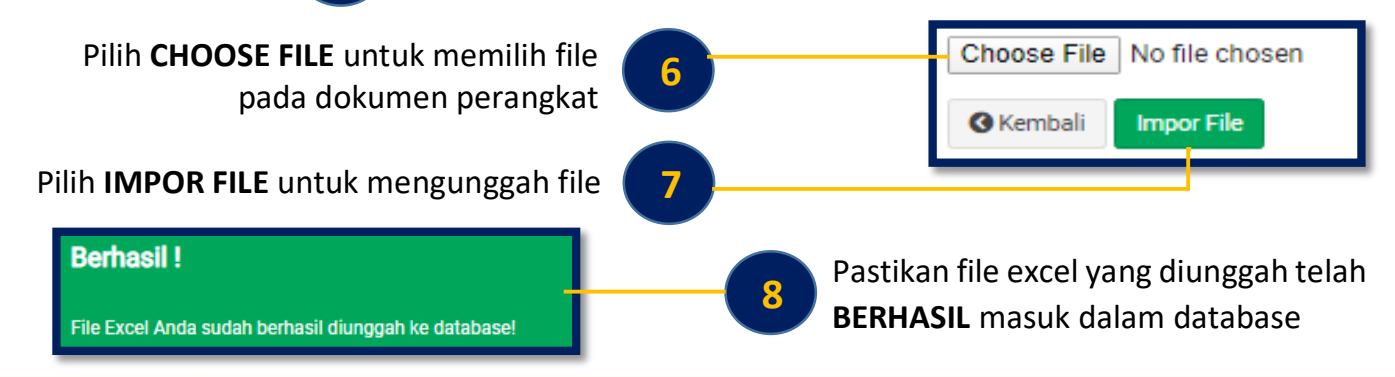

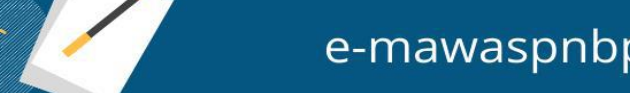

**5**

## KIRIM LAPORAN PENGAWASAN PNBP

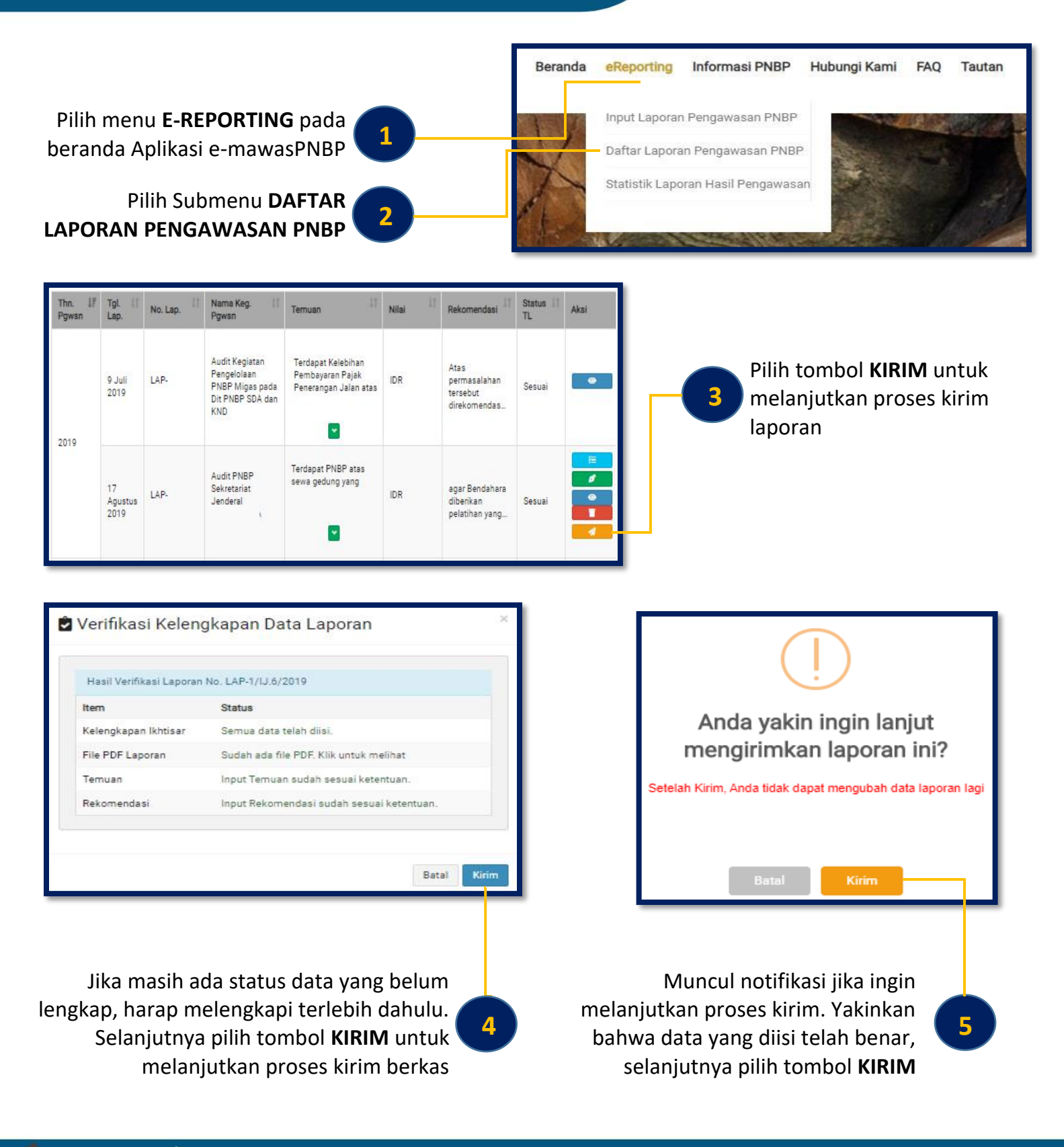

l

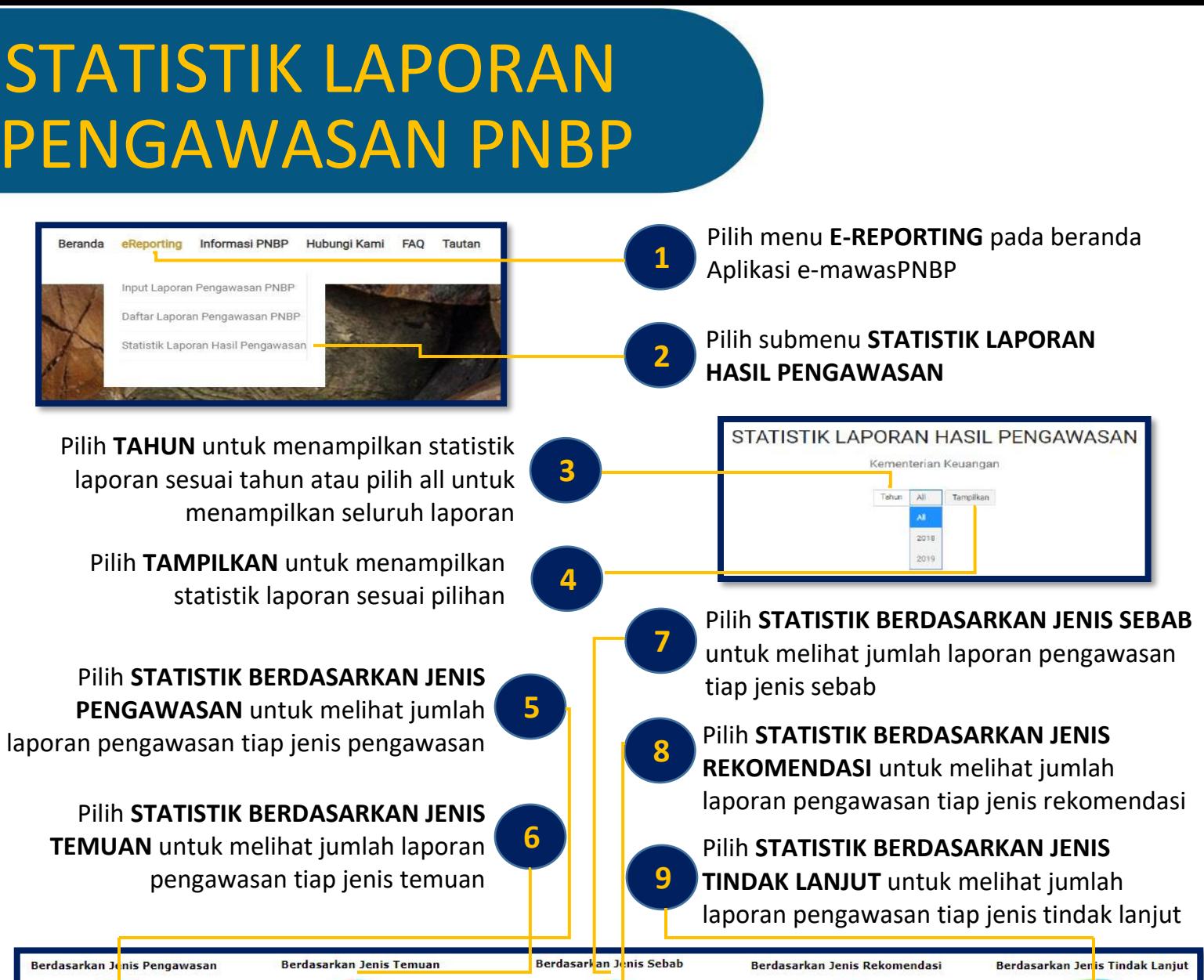

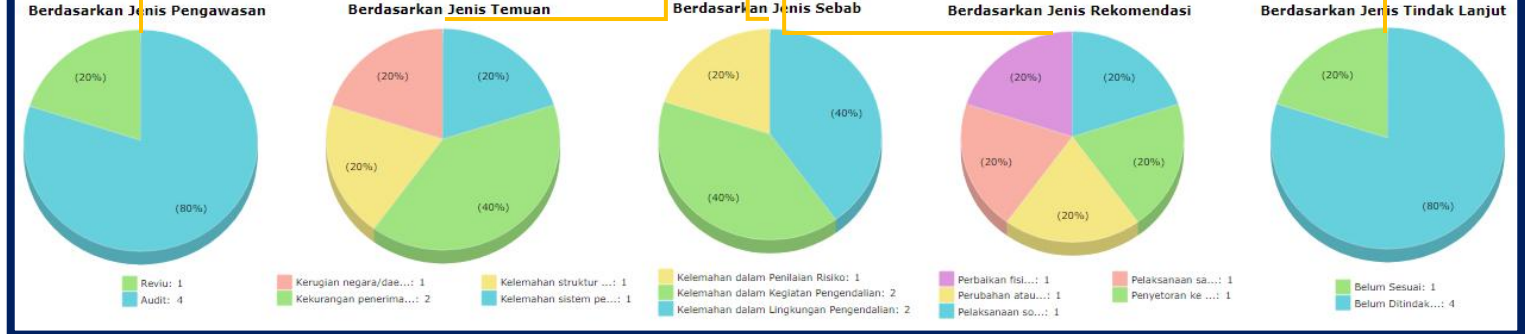

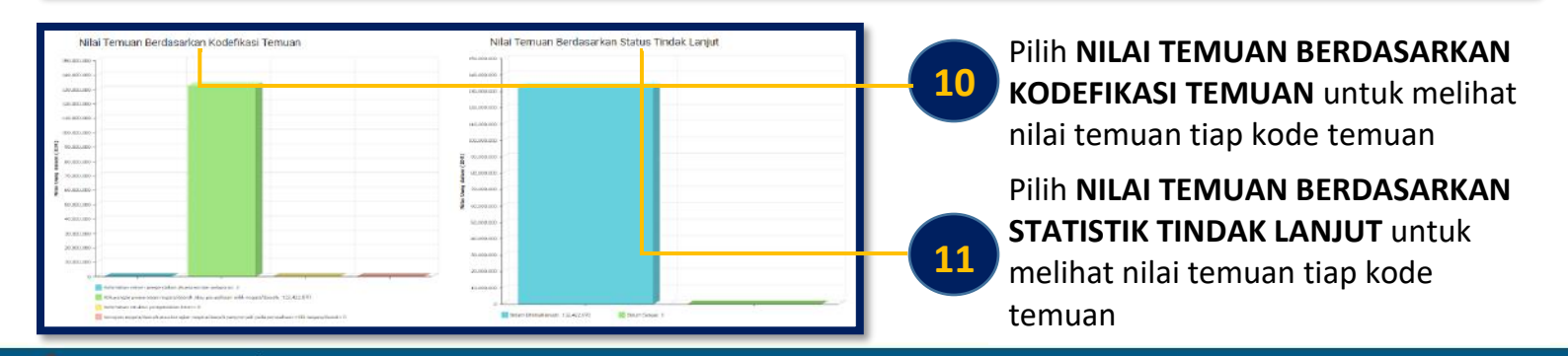

e-mawaspnbp.kemenkeu.go.id

**11**

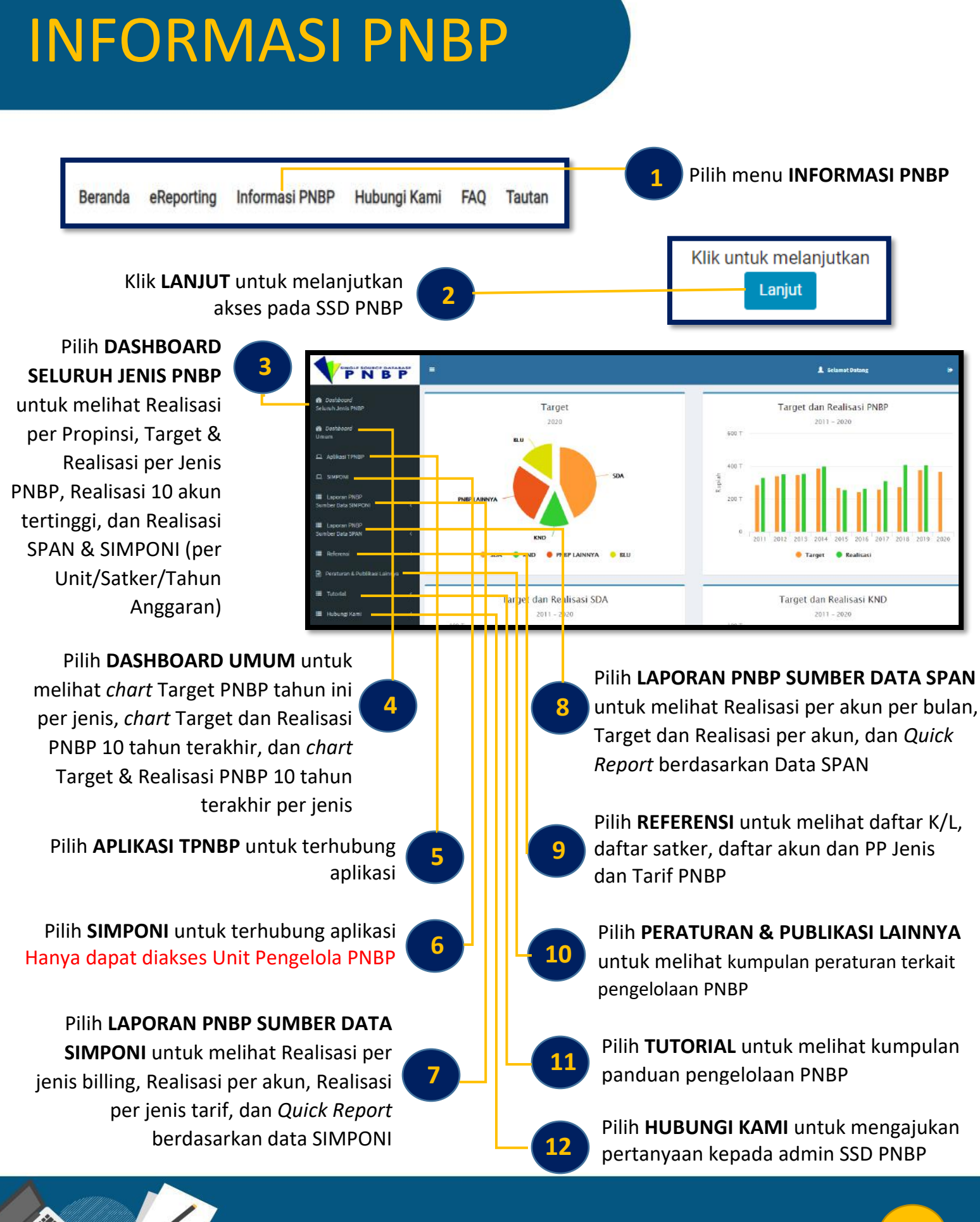

e-mawaspnbp.kemenkeu.go.id

**12**

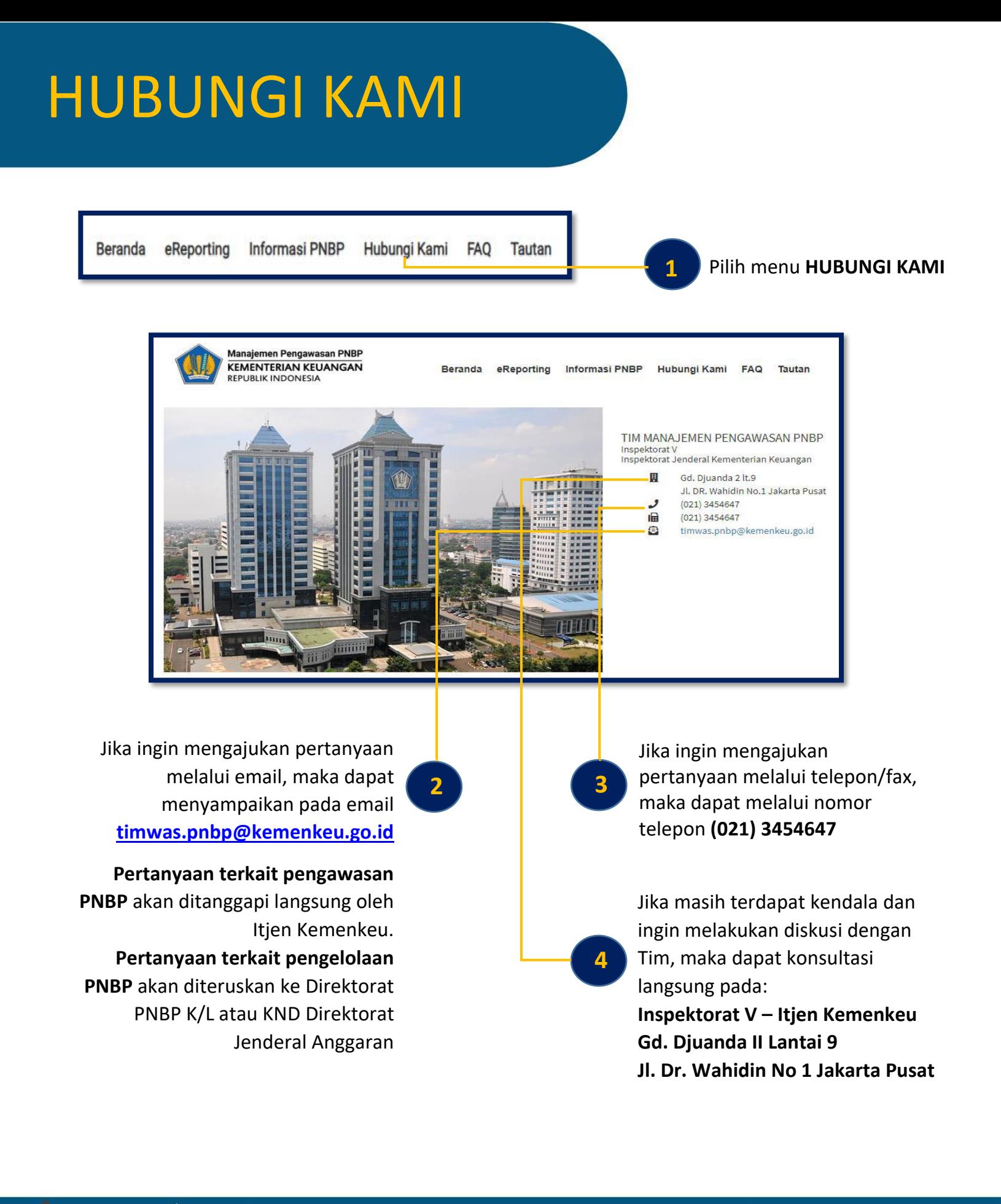

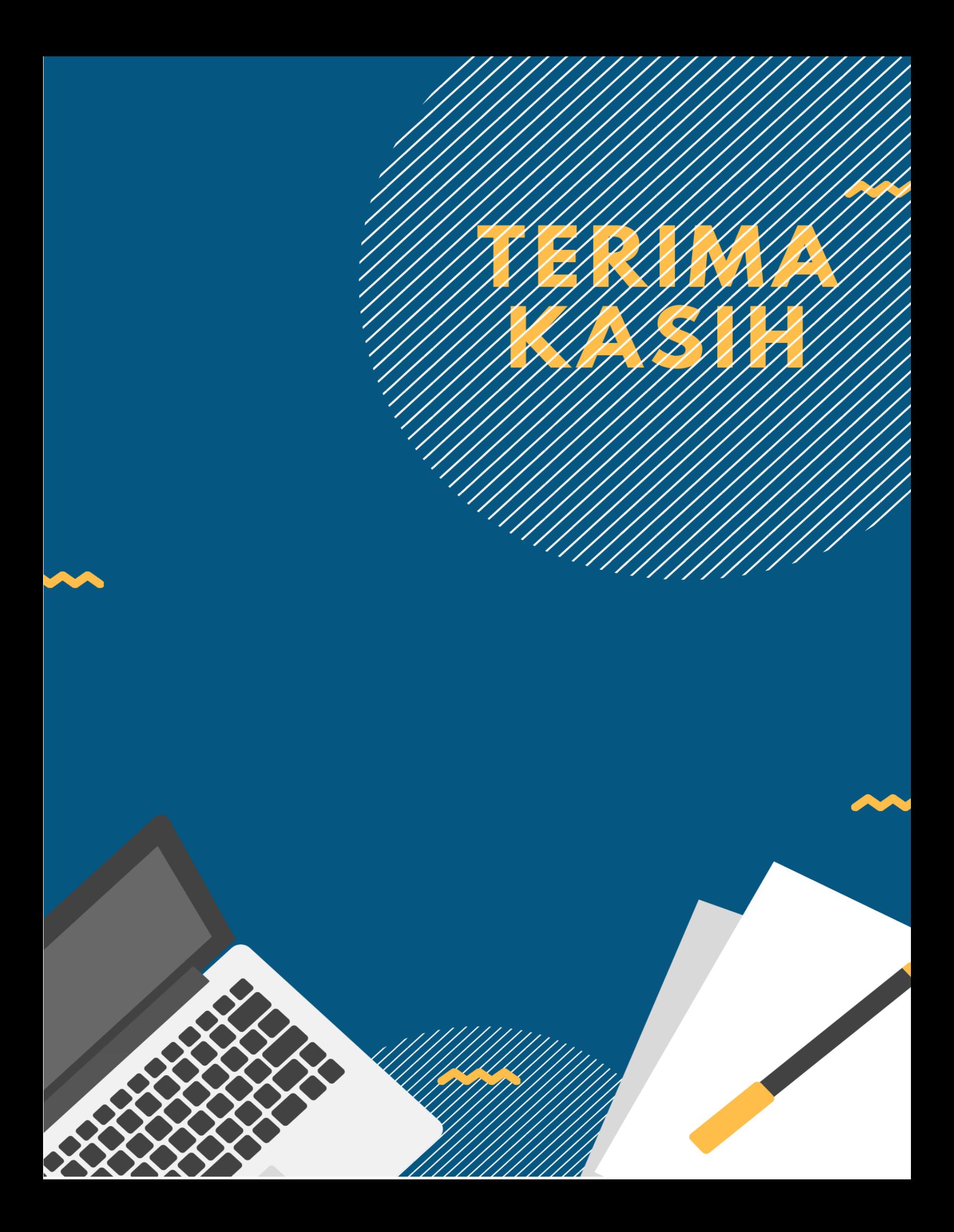